## Projectathon - Tooling support Webinar

FEBRUARY 25, 2022

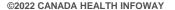

### **PS-CA Testing Tools**

- Infoway developed a series of tools to support activities for the March 2022
  Projectathon:
  - OpenAPI
  - Test Data Generator
  - PS-CA FHIR Renderer

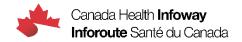

## **OpenAPI**

### **OpenAPI**

- OpenAPI definition of the APIs supporting the PS-CA MHD and CA:FeX profiles;
- Improved Ace Swagger UI documenting the APIs and allowing users to run PS-CA transactions against a simulated back-end;
- The back-end can be used as a simulator of the server-side Data Recipient and Data Responder actors;
- The Ace Swagger UI permits selecting the API endpoint to connect to, allowing simulation of the client-side Data Source and Data Consumer actors;
- Web URL: <a href="https://ps-swagger.apibox.ca">https://ps-swagger.apibox.ca</a>

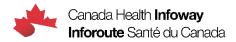

### **OpenAPI** components

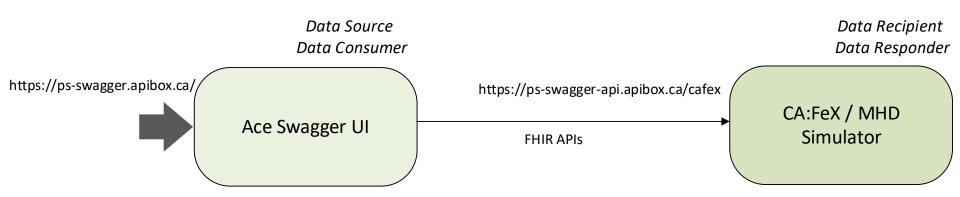

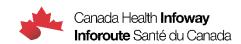

# Simulation of the server-side actors (*Data Recipient* and *Data Responder*)

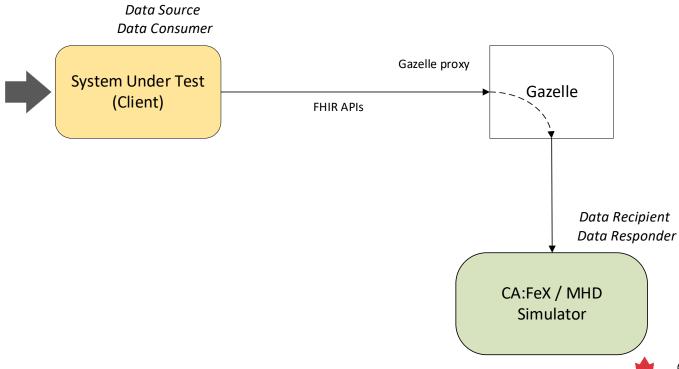

# Simulation of the client-side actors (*Data Source* and *Data Consumer*)

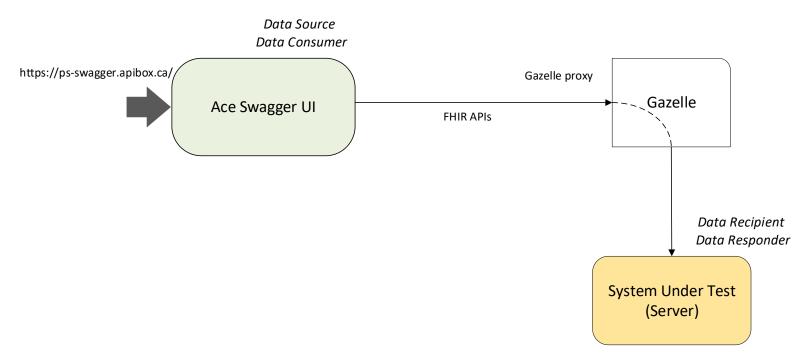

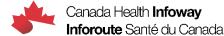

## Test data generator

#### **Test Data Generator**

- Excel spreadsheet template to author test data;
- Test Data Generator tool converts the Excel data into structured FHIR PS-CA (JSON or XML);
- Several clinical scenarios have been modeled using the Test
  Data Generator and are shared for reference;
- A "Christmas Tree Document", with most of the PS-CA data points populated is available in Excel, JSON and XML format;

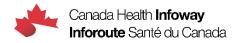

### Test data generation workflow

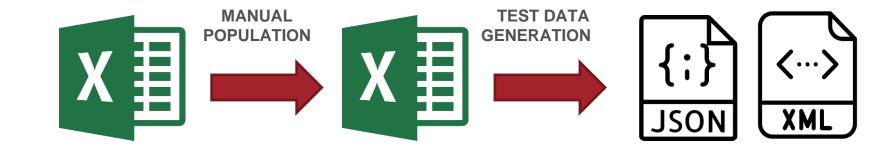

**CLINICAL SCENARIOS** 

DATA SPREADSHEET

PS-CA (JSON OR XML)

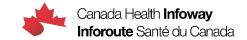

### **PS-CA FHIR Renderer**

#### **PS-CA FHIR Renderer**

- Web application that reads a structured PS-CA JSON instance and renders it in human readable format
- Allows visual verification of the PS-CA FHIR instances against source data;
- Performs basic validation of the FHIR instances (structural, with no terminology binding checks);
- Web URL: <a href="https://ps-ca-renderer.apibox.ca/">https://ps-ca-renderer.apibox.ca/</a>

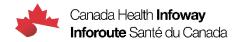

### **PS-CA FHIR Renderer Workflow**

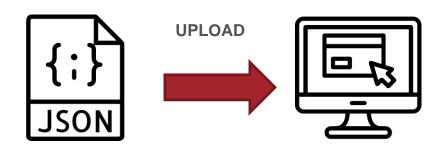

PS-CA (JSON) RENDERER

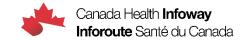

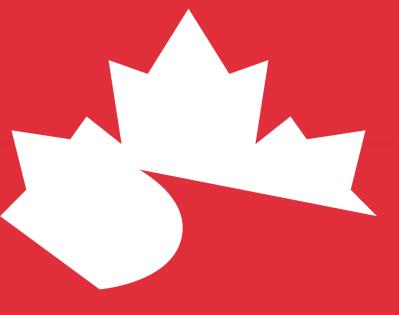

Thank you!

VISIT THE WEBSITE www.infoway-inforoute.ca

LET'S CONNECT ON LINKEDIN www.linkedin.com/company/canada-health-infoway/

LET'S CONNECT ON TWITTER @infoway